Международный русскоязычный социальный образовательный портал «ГРАНД - СОДРУЖЕСТВО»

 $\sim$ 

## ЛИПЛОМ **CTENEHIM**

Всероссийского конкурса детского творчества

«Сказка за сказкой»

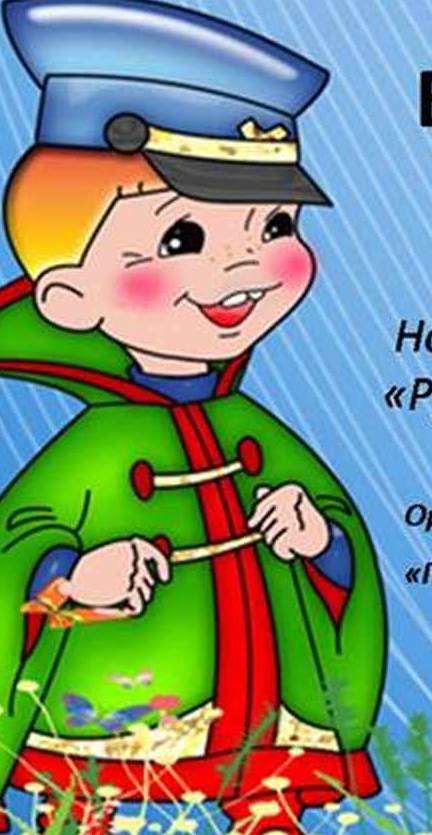

участник

## Бочкова Валерия

МДОАУ «ДСКВ № 71 «Лучик» г. Орск

Номинация конкурса: «Русская народная сказка»

**Оргкомитет** «ГРАНД СОДРУЖЕСТВО»

Россия, 2015г.